## **COMMENTS ON THE DOT PRODUCT**

### 1. ON COLUMN VECTORS

The book uses  $(a, b, c)$  interchangably with  $\begin{bmatrix} a & b & c \end{bmatrix}$ . So we are stuck with

$$
(a,b,c)^{T} = \left[ \begin{array}{c} a \\ b \\ c \end{array} \right].
$$

The *dot product,* less commonly called the *scalar product,* is defined on a pair of vectors in  $\mathbb{R}^n$  as follows:

$$
\mathbf{x} \cdot \mathbf{y} = x_1 y_1 + x_2 y_2 + \cdots + x_n y_n
$$

or

$$
\begin{bmatrix} x_1 \\ x_2 \\ \vdots \\ x_n \end{bmatrix} \cdot \begin{bmatrix} y_1 \\ y_2 \\ \vdots \\ y_n \end{bmatrix} = x_1y_1 + x_2y_2 + \cdots + x_ny_n.
$$

If you are willing (as our author is) to pretend a scalar is the same as a one-by-one matrix, then

$$
\mathbf{x} \cdot \mathbf{y} = \mathbf{x}^T \mathbf{y}.
$$

The works because

$$
\begin{bmatrix} x_1 & x_2 & \cdots & x_n \end{bmatrix} \begin{bmatrix} y_1 \\ y_2 \\ \vdots \\ y_n \end{bmatrix} = \begin{bmatrix} x_1y_1 + x_2y_2 + \cdots + x_ny_n \end{bmatrix} = x_1y_1 + x_2y_2 + \cdots + x_ny_n
$$

What I dislike about the book's notation is you will run into this in the problems: if

$$
\mathbf{x} = (a, b, c)^T \text{ and } \mathbf{y} = (r, s, t)^T
$$

then

$$
\mathbf{x}^T \mathbf{y} = ((a, b, c)^T)^T (r, s, t)^T.
$$

This works, since

$$
\mathbf{x}^T \mathbf{y} = [ar + bs + ct] = ar + bs + ct
$$

but you will find it easier to just make this replacement in this chapter

$$
\mathbf{x}^T\mathbf{y} \leadsto \mathbf{x} \cdot \mathbf{y}
$$

as in these examples:

The length becomes

$$
\|\mathbf{x}\| = \sqrt{\mathbf{x} \cdot \mathbf{x}}.
$$

The cosine of the angle between vectors becomes

$$
\cos(\theta) = \frac{\mathbf{x} \cdot \mathbf{y}}{\|\mathbf{x}\| \|\mathbf{y}\|}.
$$

#### 2. ON n-TUPLES

If you are working directly with ordered  $n$ -tuples, the dot product is just

$$
(x_1, x_2, \ldots, x_n) \cdot (y_1, y_2, \ldots, y_n) = x_1 y_1 + x_2 y_2 + \cdots + x_n y_n.
$$

#### 3. ON ROW VECTORS

You will see the dot product of two row vectors:

$$
\left[\begin{array}{cccccc} x_1 & x_2 & \cdots & x_n \end{array}\right] \cdot \left[\begin{array}{cccccc} y_1 & y_2 & \cdots & y_n \end{array}\right] = x_1y_1 + x_2y_2 + \cdots + x_ny_n.
$$

In this, case, if you approve of treating a 1-by-1 matrix as a scalar, this holds:

$$
\mathbf{x} \cdot \mathbf{y} = \mathbf{x} \mathbf{y}^T.
$$

# 4. WHY 1-BY-1 ISN'T SCALAR

If we strip off the braces from all one-by-one matrices, then odd things happen. For example

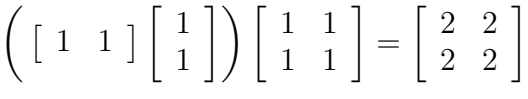

and yet

$$
\begin{bmatrix} 1 & 1 \end{bmatrix} \left( \begin{bmatrix} 1 \\ 1 \end{bmatrix} \begin{bmatrix} 1 & 1 \\ 1 & 1 \end{bmatrix} \right) = \begin{bmatrix} ? \end{bmatrix}
$$

is not even defined. So we've lost the associative law.

## 5. DEALING WITH MATLAB

The 1-by-1 is scalar nonsense breaks a few things in Matlab. As in the last section:

 $( [1 1] * [1;1]) * [1 1;1] ]$ 

returns a 2-by 2 matrix, while

 $[1 \ 1] \ * \ ( \ [1;1] \ * \ [1 \ 1;1 \ 1] \ )$ 

returns an error.

In any case, if you want the dot product of two column vectors in Matlab, you need to use  $x' * y$ . If you want the dot product of two row vectors you use  $x * y'$ .

#### 6. SOME AXIOMS

Using what we know about transpose and matrix multiplication, you can figure out

$$
(\mathbf{x}_1 + \mathbf{x}_2)^T \mathbf{y} = (\mathbf{x}_1^T + \mathbf{x}_2^T) \mathbf{y} = \mathbf{x}_1^T \mathbf{y} + \mathbf{x}_2^T \mathbf{y}
$$

but it is a good idea to see this directly in terms of the dot product.

Here are some formulas for the dot product:

$$
(\mathbf{x} + \mathbf{y}) \cdot \mathbf{z} = \mathbf{x} \cdot \mathbf{z} + \mathbf{y} \cdot \mathbf{z}
$$
  
\n
$$
(\alpha \mathbf{x}) \cdot \mathbf{z} = \alpha(\mathbf{x} \cdot \mathbf{z})
$$
  
\n
$$
\mathbf{x} \cdot \mathbf{y} = \mathbf{y} \cdot \mathbf{x}
$$
  
\n
$$
\mathbf{x} \cdot (\mathbf{y} + \mathbf{z}) = \mathbf{x} \cdot \mathbf{y} + \mathbf{x} \cdot \mathbf{z}
$$
  
\n
$$
\mathbf{x} \cdot (\alpha \mathbf{y}) = \alpha \mathbf{x} \cdot \mathbf{y}
$$
  
\n
$$
\mathbf{x} \cdot \mathbf{y} = 0 \iff \mathbf{x} \perp \mathbf{y} \quad \text{(this is a definition)}
$$